### Supporting Undo and Redo in Scientific Data Analysis

Xiang Zhao $\mu_{M}$ , Emery R. Boose, Yuriy Brun $\mu_{M}$ , [xiang@cs.umass.edu,](mailto:xiang@cs.umass.edu) [boose@fas.harvard.edu,](mailto:boose@fas.harvard.edu) [brun@cs.umass.edu](mailto:brun@cs.umass.edu) Barbara Staudt Lerner  $M_{\text{MC}}$ , Leon J. Osterweil<sup>UM</sup> [blerner@mtholyoke.edu,](mailto:blerner@mtholyoke.edu) [ljo@cs.umass.edu](mailto:ljo@cs.umass.edu)

> **UM**University of Massachusetts Amherst MIC Mount Holvoke College **U**Harvard University

<http://laser.cs.umass.edu>

### Scientific Data Analysis

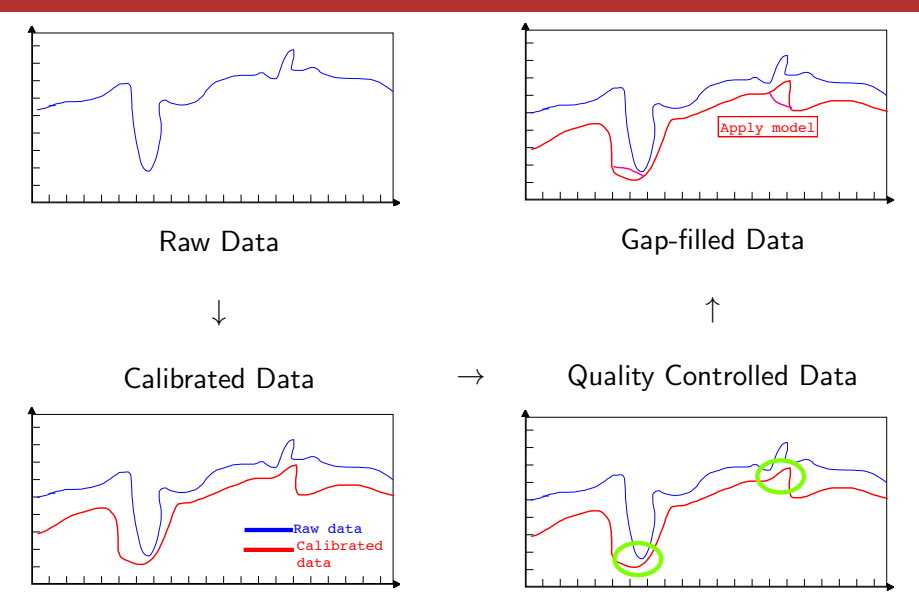

Scientific data goes through a series of complex transformations.

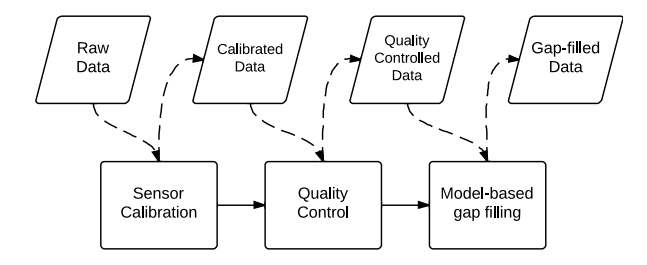

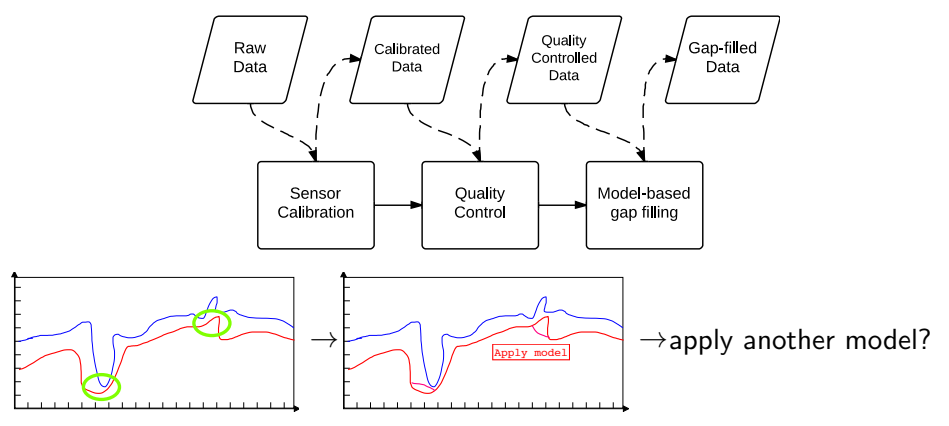

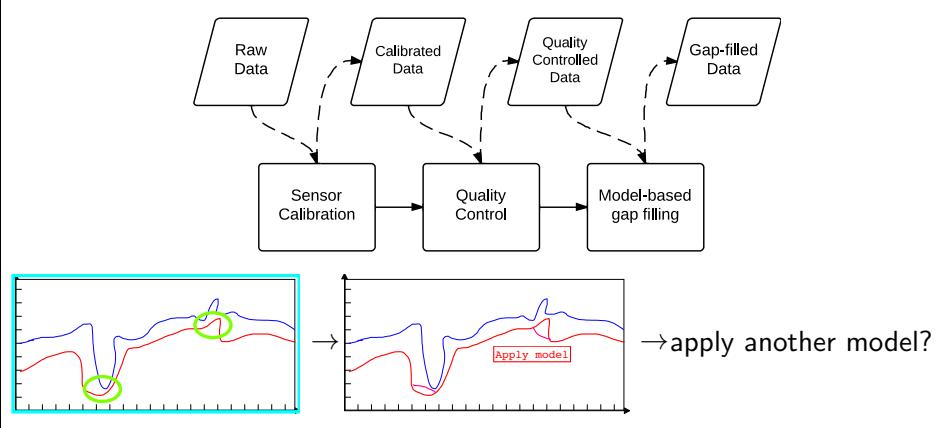

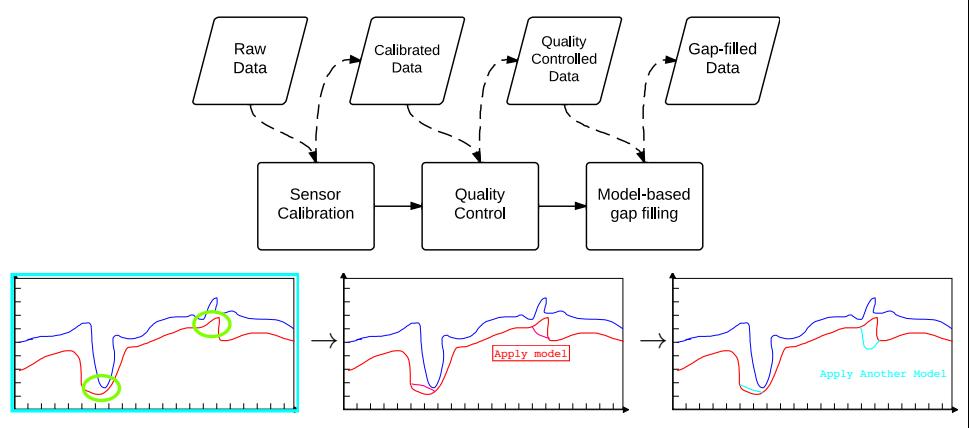

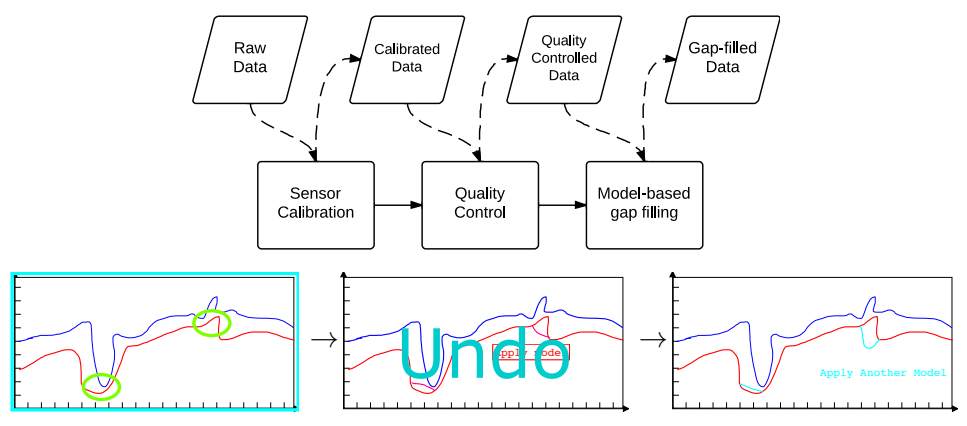

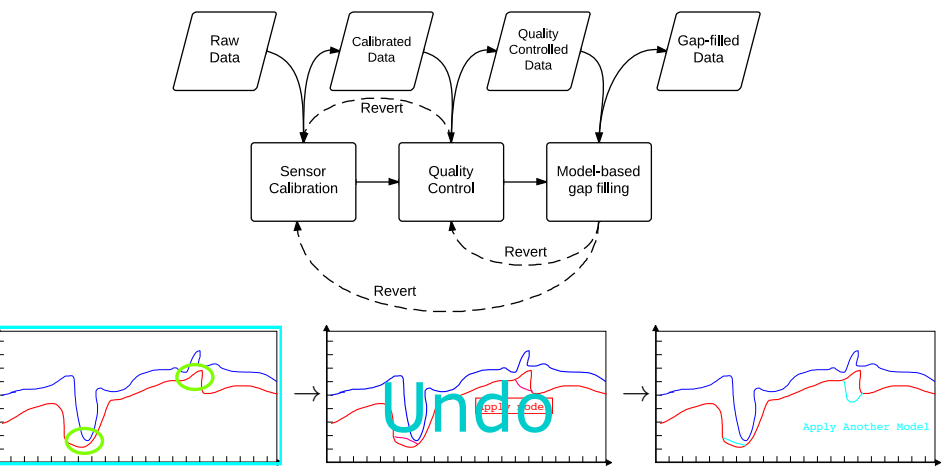

- Transformations may be revisited as more information is available.
- Undo and redo happen often
	- Undo and redo should not cause restarting from scratch.
	- $\bullet$ Intermediate computations need to be taken advantage of.

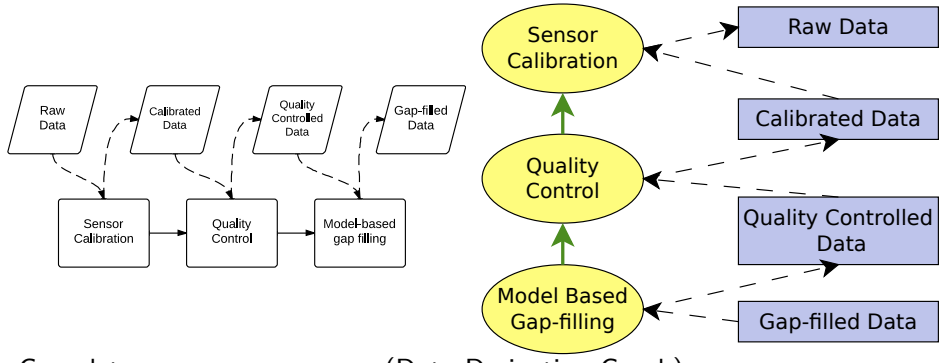

- Automatically records detailed process execution history
	- data creations and modifications
	- step execution sequences

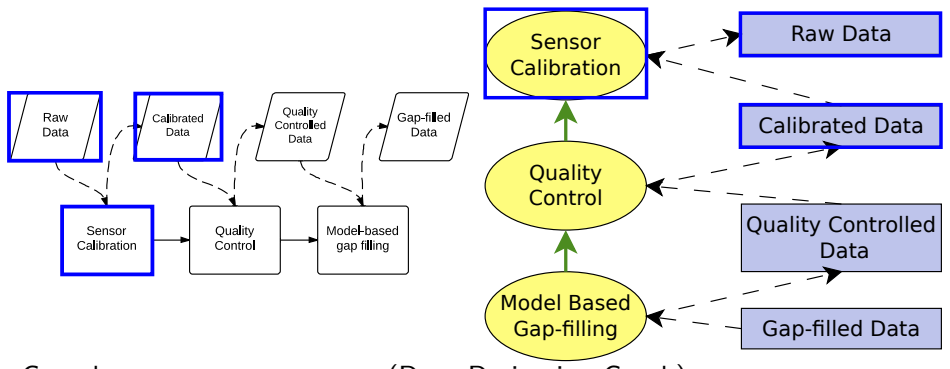

- Automatically records detailed process execution history
	- data creations and modifications
	- step execution sequences

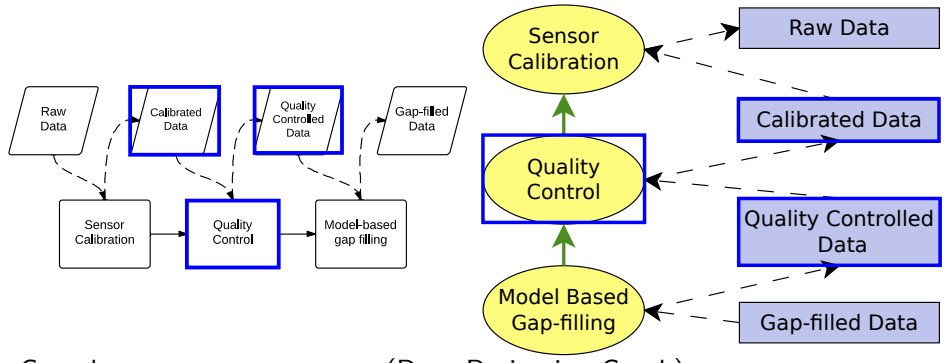

- Automatically records detailed process execution history
	- data creations and modifications
	- step execution sequences

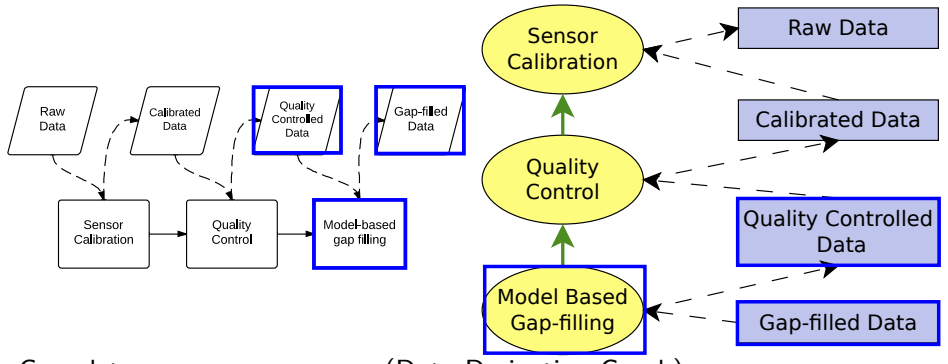

- Automatically records detailed process execution history
	- data creations and modifications
	- step execution sequences

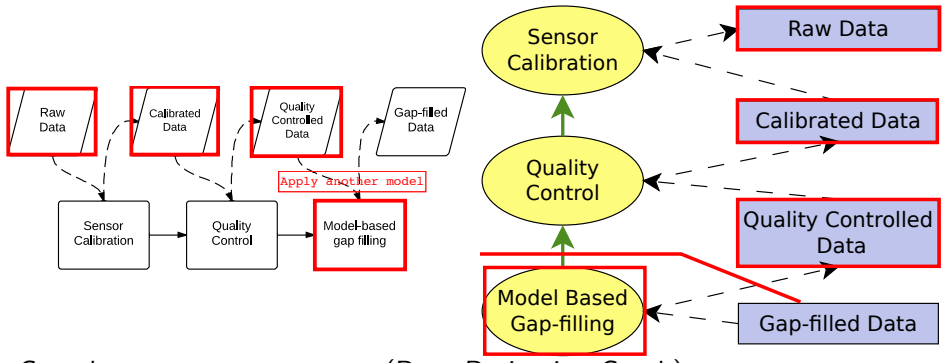

- Automatically records detailed process execution history
	- data creations and modifications
	- step execution sequences
- Extracts process state at any given point

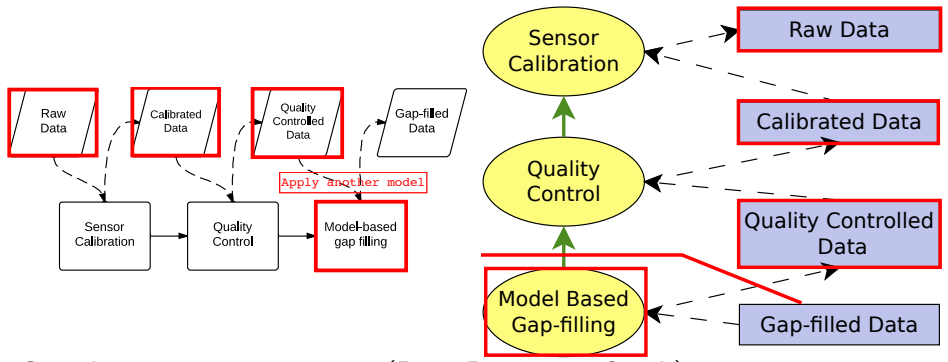

- Automatically records detailed process execution history
	- data creations and modifications
	- step execution sequences
- Extracts process state at any given point
- **Undo:** The provenance overrides the current state with the retrieved state, and drives the process.

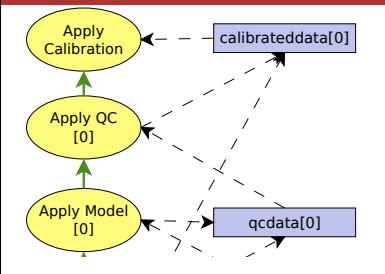

#### The Scenario

• The scientist decides to apply another model.

Our system will

o present the user with a visualization of the DDG.

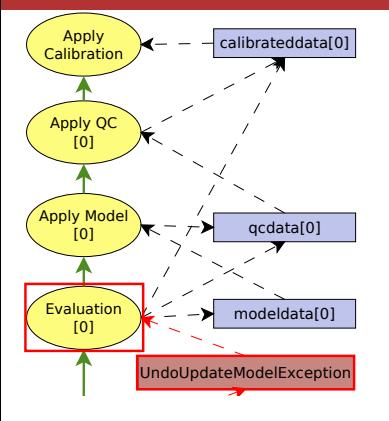

#### The Scenario

• The scientist decides to apply another model.

Our system will

**•** present the user with a visualization of the DDG.

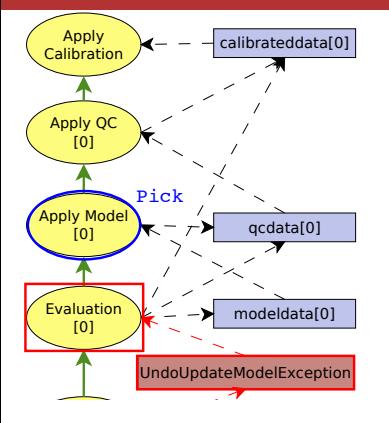

#### The Scenario

• The scientist decides to apply another model.

Our system will

**•** present the user with a visualization of the DDG.

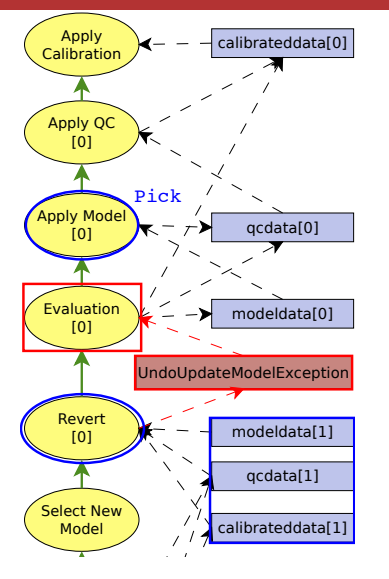

#### The Scenario

• The scientist decides to apply another model.

- **•** present the user with a visualization of the DDG.
- **•** retrieve the appropriate execution state the scientist picks

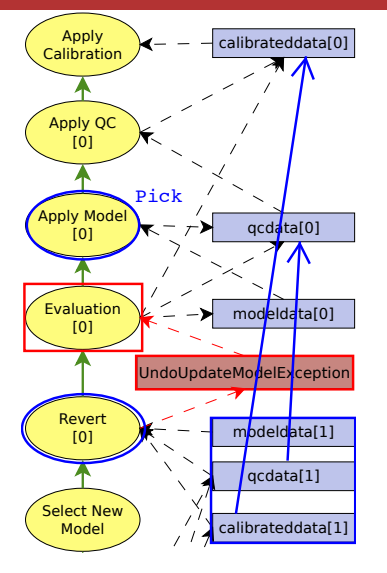

#### The Scenario

• The scientist decides to apply another model.

- **•** present the user with a visualization of the DDG
- **•** retrieve the appropriate execution state the scientist picks

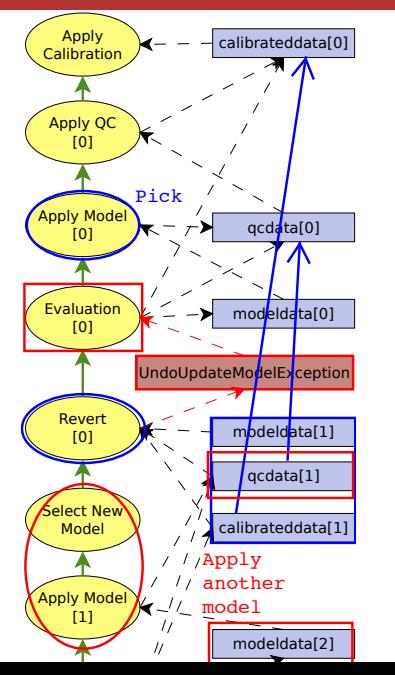

#### The Scenario

• The scientist decides to apply another model.

- **•** present the user with a visualization of the DDG
- **•** retrieve the appropriate execution state the scientist picks
- output the execution state vector and override the current state of the process.

#### Using the DDG to Undo modeldata (1989)<br>1910 - Paul Barbara, politikar espanjar<br>1910 - Paul Barbara, politikar espanjar

[0]

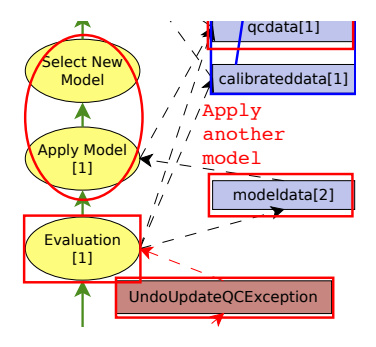

#### The Scenario

- The scientist decides to apply another model.
- New model applied, evaluation suggests the quality control procedure needs to be reverted.

- **•** present the user with a visualization of the DDG
- retrieve the appropriate execution state the scientist picks
- output the execution state vector and override the current state of the process.

#### Using the DDG to Undo modeldata (1989)<br>1910 - Paul Barbara, politikar espanjar<br>1910 - Paul Barbara, politikar espanjar

[0]

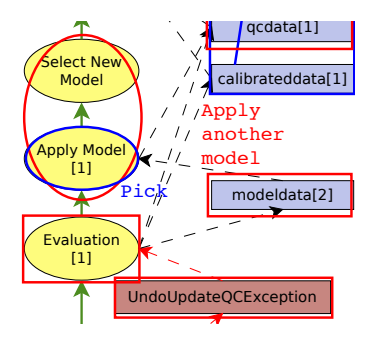

#### The Scenario

- The scientist decides to apply another model.
- New model applied, evaluation suggests the quality control procedure needs to be reverted.

- **•** present the user with a visualization of the DDG
- retrieve the appropriate execution state the scientist picks
- output the execution state vector and override the current state of the process.

#### Using the DDG to Undo modeldata (1989)<br>1910 - Paul Barbara, politikar espanjar<br>1910 - Paul Barbara, politikar espanjar

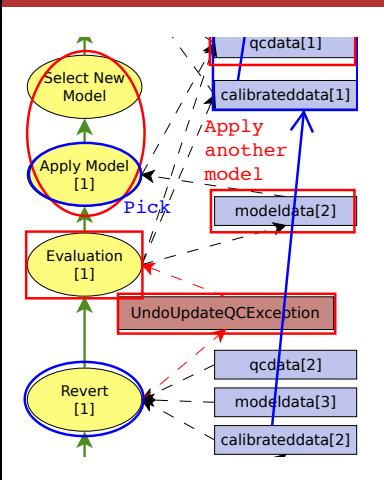

#### The Scenario

- The scientist decides to apply another model.
- New model applied, evaluation suggests the quality control procedure needs to be reverted.

- **•** present the user with a visualization of the DDG
- retrieve the appropriate execution state the scientist picks
- output the execution state vector and override the current state of the process.

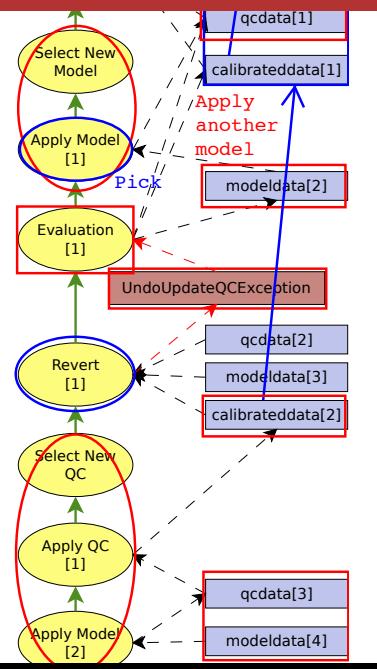

#### The Scenario

- The scientist decides to apply another model.
- New model applied, evaluation suggests the quality control procedure needs to be reverted.

- **•** present the user with a visualization of the DDG
- retrieve the appropriate execution state the scientist picks
- output the execution state vector and override the current state of the process.

# Process Support for Undo/Redo

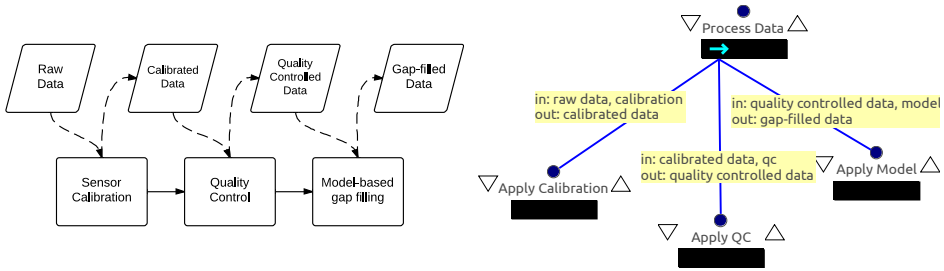

A detailed model of the process (using Little-JIL)

- **•** guides the scientist in undoing and redoing previously executed work in the new context
- allows for tracking & examining the history as the scientist executes it
- manages dataflow and control flow in undo and redo
	- Undo: Identify a previously executed step and invoke Revert
	- Redo: Restore artifact values to previously executed step's values

# Process Support for Undo/Redo

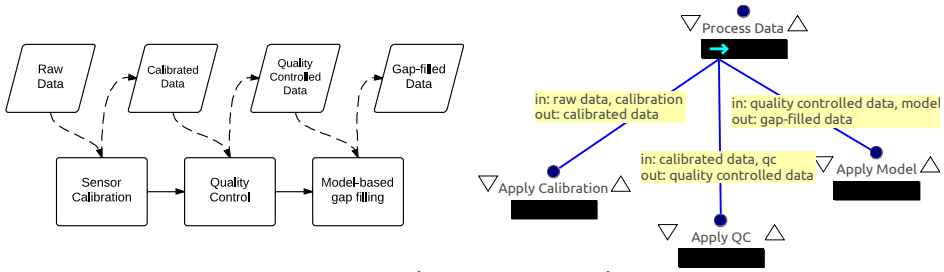

A detailed model of the process (using Little-JIL)

- **•** guides the scientist in undoing and redoing previously executed work in the new context
- allows for tracking & examining the history as the scientist executes it
- manages dataflow and control flow in undo and redo
	- Undo: Identify a previously executed step and invoke Revert
	- Redo: Restore artifact values to previously executed step's values
	- The scientist needs to design the process beforehand

### Complete Scientific Data Processing Process Definition

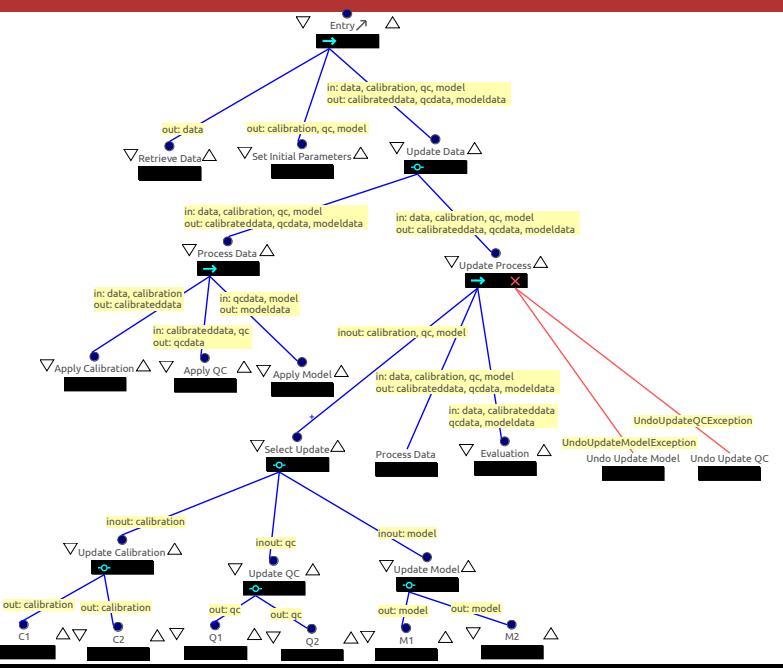

 $\triangledown$ 

### Complete Scientific Data Processing Process Definition

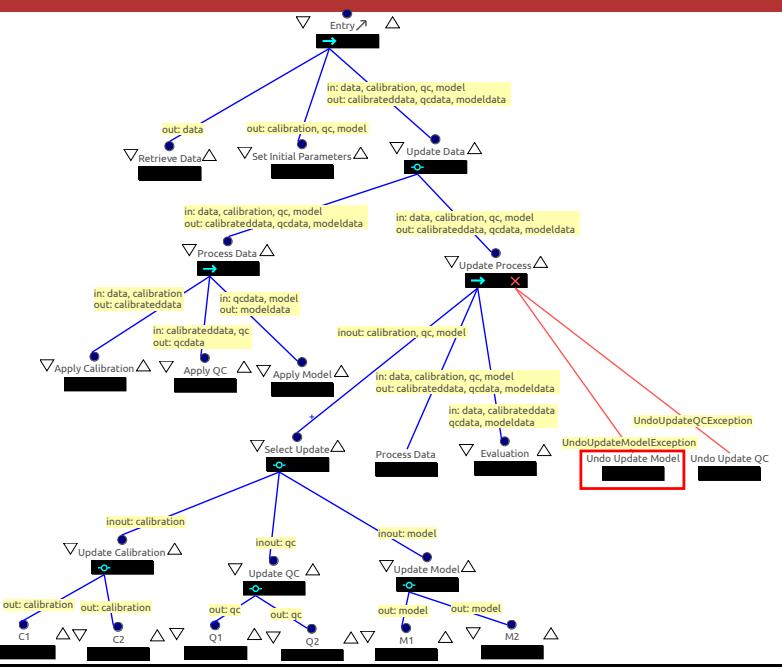

 $\triangledown$ 

### Undo Update Model Step Elaboration

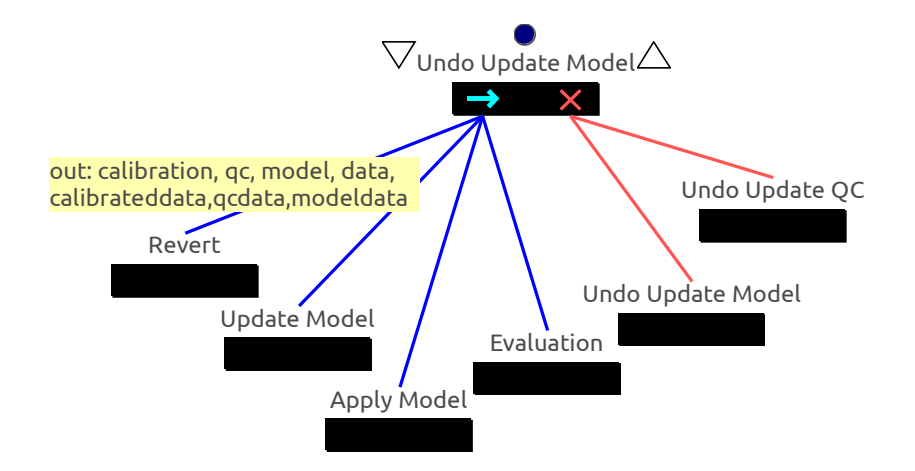

• Revert step retrieves the execution state vector at a selected point.

### Undo Update Model Step Elaboration

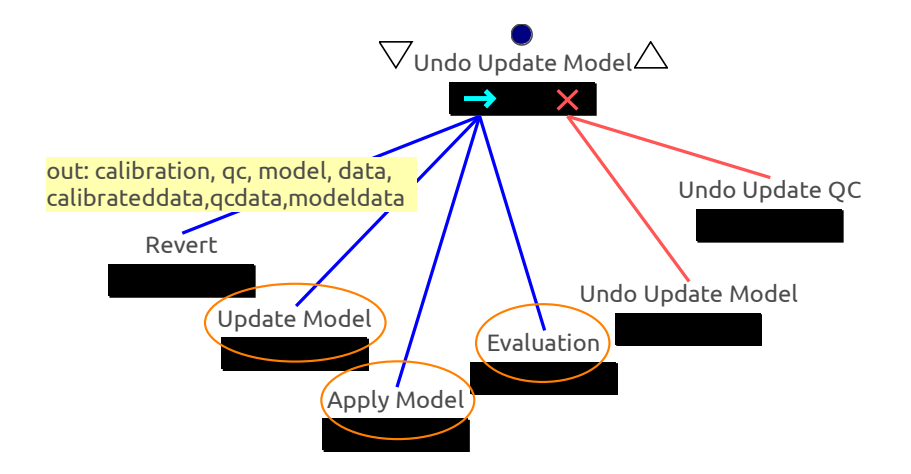

- Revert step retrieves the execution state vector at a selected point.
- Update Model step is redone, followed by another Evaluation.

### Undo Update Model Step Elaboration

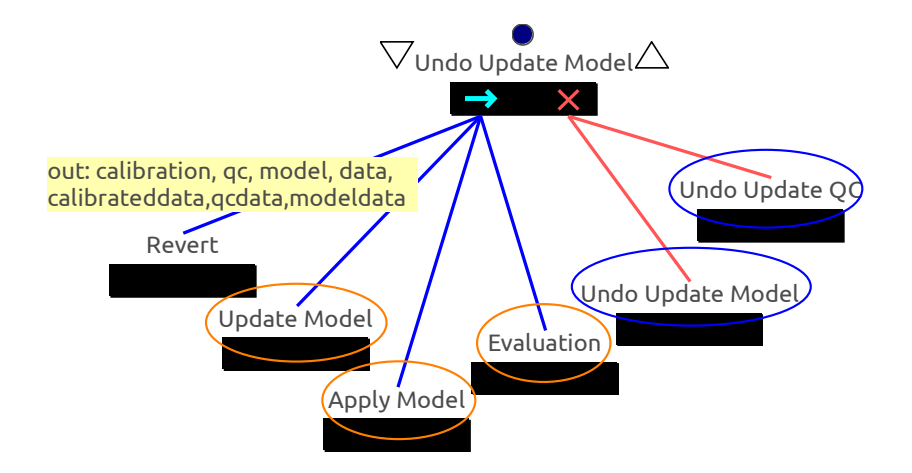

- Revert step retrieves the execution state vector at a selected point.
- Update Model step is redone, followed by another Evaluation.
- Exception handlers can be recursive to assist repetitive undo/redo.

#### **• Provenance Visualization**

- Provenance Map Orbiter[Seltzer et al. TaPP '11] captures large provenance graphs and provides navigation mechanism.
- Navigation model for scientific provenance[Anand et al. WORKS '09].
- DDG takes advantage of Little-JIL's hierarchical structure
- Undo Mechanism
	- [Leeman TPLS '86] proposed a formal approach to undo operations.
	- Selective undo model [Berlage TCHI '94] provides the user with the ability to undo an arbitrary operation in history.
	- Our approach takes into account both control flow and data flow
- Undo in WFMSs
	- Kepler tolerates faults by providing check-pointing and forward recovery [Mouallem et al. SSDBM '10].
	- Self-healing Kepler (periodically constructing checkpoints) [Hary et al. HPDC '10].
	- Our approach is complementary and allows undoing work and trying a different strategy when the results are unsatisfactory

# Contributions and Future Work

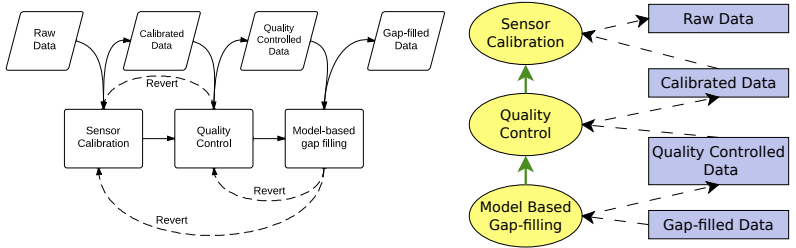

#### Contributions:

- Undo tasks while remembering old artifacts and consequences
- Modify a data-processing step without losing the history
- Automatically redo set-aside tasks that are consistent with the modification

Our approach is implemented as a command-line tool.

#### Future Work:

- User interface for browsing and querying the DDG
- Detect conflicts in redo operations